# **PicturesToExe 8.0**

## **Guida online**

Download PicturesToExe: [www.wnsoft.com/picturestoexe/](http://www.wnsoft.com/picturestoexe/)

PicturesToExe permette di creare impressionanti presentazioni fotografiche e video per PC e Mac, DVD e Youtube. Permette di aggiungere immagini e clip video insieme a tutti gli effetti: Pan/Zoom/Rotazione, trasformazioni 3D, maschere. Offre l'anteprima immediata di una presentazione in tempo reale. Permette la più alta qualità delle immagini e una riproduzione scorrevole delle animazioni. Una presentazione può essere accompagnata da commenti audio o testuali con ciascuna diapositiva o da qualsiasi file musicale.

Presentazioni e lavori AV professionali eseguiti con PicturesToExe hanno ripetutamente vinto il primo premio nei festival internazionali nel Regno Unito, Francia e Belgio.

PicturesToExe è disponibile in due edizioni - Essentials e Deluxe. [Compare editions](http://www.wnsoft.com/picturestoexe/compare/)

### **Sei pregato di premere Ctrl+F5 per resettare la tua Cache ogni volta che visiti la Guida in linea**

#### **Autori della Guida in linea:**

- Dave Gould
- leff Evans
- Lin Evans

#### **Come fare:**

- Dave Gould
- leff Evans
- Lin Evans
- Peter Appleton

#### **Traduzione italiana:**

Carmelo Battaglia

 $\pmb{\times}$ 

From: <https://docs.pteavstudio.com/>- **PTE AV Studio**

Permanent link: **<https://docs.pteavstudio.com/it-it/9.0/main?rev=1394470278>**

Last update: **2022/12/18 11:20**

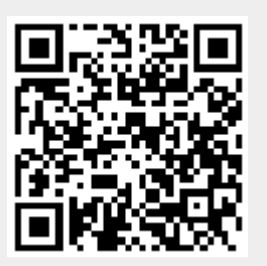